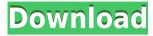

**Drm2Free Crack + Keygen For (LifeTime)** 

Drm2Free is a freeware application to copy protected or unprotected audio files to wave-files for private use. At the end, for every copied sound file a new and unprotected wav-file is created. To mark a.wav-file as 'in progress' Drm2free writes a temporary file with the extension.drm2free to the same folder. Thus is it possible to quit the program

with + and to continue with that audio file after restart. When a problem occurs in the copy process (e.g. timeout in serching the track begin), the drm2freefile also resides at disk. Here are some key features of "Drm2Free": · CD-quality recording (therefore the over-all quality is nearest to the source quality) · compatible with all sound formats, for which a player is installed · creates WAVE-Files, which is the best starting point for further processings and conversions · protection against audio buffer overrun · pure Java, means OSindependent Steem Audio Editor Steem Audio Editor is the easiest, fast and

reliable audio editor on the web. It is the easiest way to edit MP3 and other sound files. AacPlus Editor AacPlus Editor is a Windows audio player and editor with audio support for encoding, decoding and normalizing audio files in the Apple Lossless AAC and MP3 formats, Ace Audio Editor Ace Audio Editor is a simple yet very powerful Windows audio editor and player that allows you to cut, copy, paste, trim, merge and split audio clips to quickly convert your audio files. Ace MP3 Editor Ace MP3 Editor is a Windows audio player and editor with support for many popular file formats, including MP3. It allows you to cut, copy, paste, trim,

merge and split audio clips. Ace Audio Editor v.2.0.0.2 Beta Ace Audio Editor is a Windows audio player and editor with audio support for encoding, decoding and normalizing audio files in the Apple Lossless AAC and MP3 formats. Ace Audio Editor Beta 5.5.0.0 Ace Audio Editor is a Windows audio player and editor with audio support for encoding, decoding and normalizing audio files in the Apple Lossless AAC and MP3 formats. Audacity 2.0.3 (Build 1391) Audacity is a cross-platform

Keymacro allows you to type any Unicode character from any other application and send the character directly to Windows clipboard. The character that is sent is never stored anywhere in Keymacro's memory or even its data files. It's created in the clipboard before it's sent to your computer. After that, every typed character will be displayed in the target application. You can type just as fast as in the target application. You can also use Shift or Control modifier keys while typing. Keymacro is a new technique to send any Unicode character in any

application without knowing what the other application is. Please visit: www.keymacro.com for more information Keymacro 3.1.3.00-000 1. Close the Keymacro.exe process if you're done with it 2. Rename the file to, e.g.

"Keymacro.exe" 3. Copy Keymacro.exe to the "Program Files" folder 4. Start the program and wait a few seconds until it loads 5. Go to the "Keymacro Tools" submenu 6. Click "All Commands" button 7. Press the "Menu key" + Ctrl + "F9" to make the command-line for Keymacro open 8. Type one of the following commands to exit: a. "Quick Copy [DEL]" b. "Quick Copy [Space]" c. "Quick Copy

[CR]" 9. Press "OK" 10. Close the command-line if you're done with it 11. Press the "Exit" button 12. Go to "Tool -> Command Line" 13. Type one of the following commands to exit: a. "quick select [DEL]" b. "quick select [Space]" c. "quick select [CR]" 14. Press "OK" 15. Go to "Tool -> Clipboard" 16. Press "OK" 17. The file "keymacro.exe" will open 18. Press "Exit" Chiara Betto Scrubber-video Recorder-video EditorChiara Betto Scrubber-video Recorder-video Editor is a professional video editing software. With this program you can 2edc1e01e8

With AudioPaint, you can easily and fast do great results in your videos, and when you need a small tool to draw, paint or do any changes directly on the original audio, AudioPaint helps you to do that quickly and easy. AudioPaint has been built for music recording. For that, it is very easy to record sounds directly on your computer's audio interface, process them and export them as WAV. With AudioPaint, you can easily make the following changes and enhancements on your original audio: - change pitch (pitch up, pitch down,...) - change speed (slow,

fast,...) - reduce volume, transpose,... apply effects (echoplay, reverb,...) change instruments (add new instrument, replace existing instruments) - add a new instrument (guitar, drum,...) - add new sound (wave file,...) - remove sound (leave a silence, fade-out the sound) - do any change (play, cut, paste, drag and drop, reorder,...) - create sound effect (sound effect generator) AudioPaint Key Features: - AudioPaint is available in both 32 and 64 bits, and it is very easy to install it on your computer. - AudioPaint works perfectly with Windows Vista, Windows 7, Windows 8 and Windows 10. -It is very easy to use, so you can do more

quickly than ever before. - It is compatible with Windows 2000/XP, Windows Vista/7/8 and Windows 10. - You can convert WAV to MP3, WAV to M4A, WAV to OGG, WAV to M4P, WAV to M4B, WAV to FLAC, WAV to AIFF, WAV to WMA, WAV to AAC, WAV to AAC+ and WAV to Apple Lossless. - You can do the following changes and enhancements on your original audio: - change pitch (pitch up, pitch down,...) - change speed (slow, fast,...) - reduce volume, transpose,... apply effects (echoplay, reverb,...) change instruments (add new instrument, replace existing instruments) - add a new instrument (guitar, drum,...) - add new

## sound (wave file,...) -

https://tealfeed.com/bomes-midi-translator-pro-mac-crack-dc6sz

https://jemi.so/kakasoft-folder-protector-574-free-download-with-crack-high-quality

https://techplanet.today/post/astute-graphics-subscribe-serial-number-portable

https://techplanet.today/post/windows-7-loader-for-unsupported-partition-table

https://tealfeed.com/new-crack-rpg-maker-vx-ace-1irwg

https://techplanet.today/post/gutmann-mega-macs-pc-software-24-1

https://techplanet.today/post/trikker-bluebits-crack-en-francais-top

https://techplanet.today/post/tx700w-latin-by-orthotamine-rar-hot

https://techplanet.today/post/super-smash-bros-brawl-100-save-file-13-free

https://new.c.mi.com/mv/post/635660/Reading And Vocabulary Focus 3 REPACK Downloads To

https://new.c.mi.com/my/post/635650/MicrosoftOffice2010ProfessionalPlusx64andx86Crackw

https://techplanet.today/post/microsoftoffice2019proplus1808build1073020102cracksetupfree-link

What's New in the Drm2Free?

"Drm2Free" is a freeware application to copy protected or unprotected audio files to wave-files for private use. At the end, for every copied sound file a new and unprotected wav-file is created. To mark a.wav-file as 'in progress' Drm2free

writes a temporary file with the extension.drm2free to the same folder. Thus is it possible to quit the program with + and to continue with that audio file after restart. When a problem occurs in the copy process (e.g. timeout in serching the track begin), the drm2freefile also resides at disk. Here are some key features of "Drm2Free": · CD-quality recording (therefore the over-all quality is nearest to the source quality) · compatible with all sound formats, for which a player is installed · creates WAVE-Files, which is the best starting point for further processings and conversions · protection against audio

buffer overrun · pure Java, means OSindependent Requirements: · Java Runtime (JRE), Version 1.3 or higher Q: What is a safe way to manipulate the environment variable exported by ZSH? I'm using ZSH and I'm wondering how can I safely manipulate the environment variable exported by ZSH? What I want to do is the following: setenv CLIENT INFO DATE TIME FORMAT setenv CLIENT INFO CARD NANOS In my ~/.zshrc file, I have defined the 2 exported variables: # Client Info settings export CLIENT INFO DATE TIME FORMAT='% Y-%m-%d %T' export

CLIENT INFO CARD NANOS=1921 Now, if I use the bash command env | grep CLIENT INFO, I'll see that the exported variables are available. However, if I run the command source ~/.zshrc I would expect to see that the exported variables are still exported but I don't see anything in the output. I'm wondering why this doesn't happen. A: I'm wondering why this doesn't happen. Because this shell is not Bash. From the zsh man page: Bash and Zsh are different shells, although the features of each shell overlap. The zsh shell is more closely tied to the Linux Kernel than the Bash shell. So, there is no built-in concept of

environment variables like you get in Bash. You have to export them manually. A: From my understanding, the export command does nothing. The variables are still available to programs started by

## **System Requirements For Drm2Free:**

Minimum: OS: OS X 10.7 (Lion)

Processor: Dual Core Intel Core 2 Duo 2.4

GHz Memory: 2 GB RAM Hard Disk: 10

GB available space Graphics: Intel HD

3000 Minimum: OS: Windows Vista,

Windows 7, Windows 8 Preferred: OS: OS

X 10.

## Related links:

 $\underline{https://www.markeritalia.com/2022/12/12/moviemaker-for-p800-p900-crack-incl-product-key-download-win-mac/product-key-download-win-mac/product-key-download-wi$ 

http://pepsistars.com/wp-content/uploads/2022/12/JJODESK.pdf

https://www.zakiproperti.com/wp-content/uploads/2022/12/hayxil.pdf

 $\underline{https://nhadatvip.org/urban-market-crack-free-pc-windows-latest/}$ 

https://executiverighthand.com/wp-content/uploads/2022/12/IECrap.pdf

https://thesecretmemoir.com/don-mate-crack-2022-latest/

http://www.cxyroad.com/wp-content/uploads/2022/12/kafjess.pdf

http://biohymns.com/wp-content/uploads/2022/12/Yammy-Yahoo-Messenger-Archive-Decoder-Crack-Free-Latest2022.pdf

https://nmilyardar.com/wp-content/uploads/2022/12/alalov.pdf